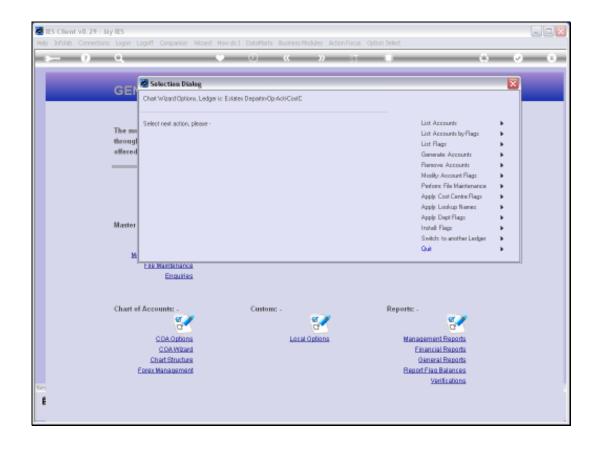

Slide 1

Slide notes: We cannot generate Accounts with the Chart wizard unless we have some Report Flags, at least 1 of each.

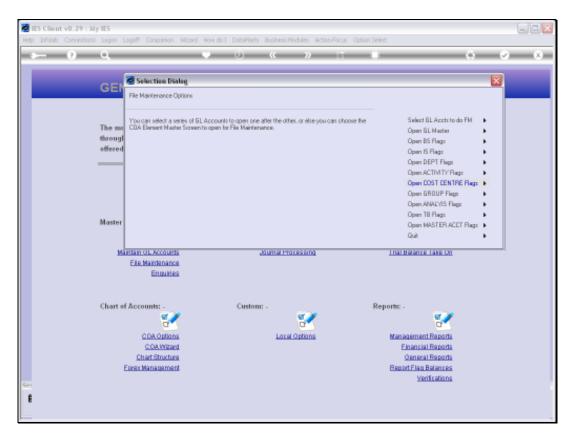

Slide 2 Slide notes:

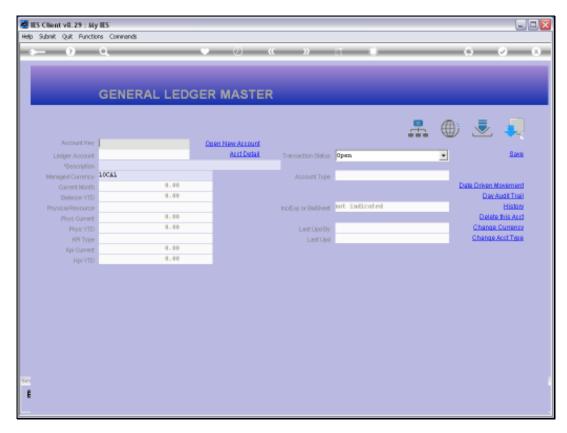

Slide 3 Slide notes:

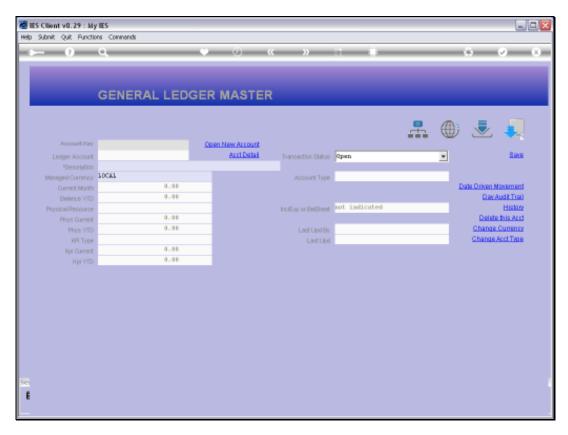

Slide 4 Slide notes:

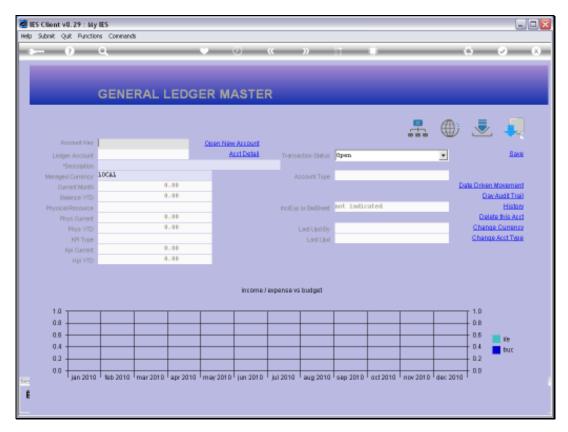

Slide 5 Slide notes:

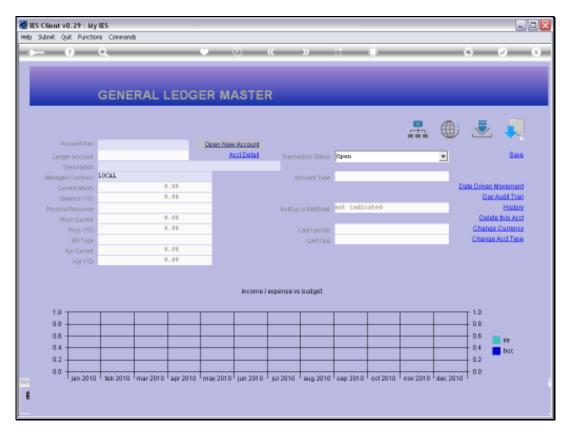

Slide 6 Slide notes:

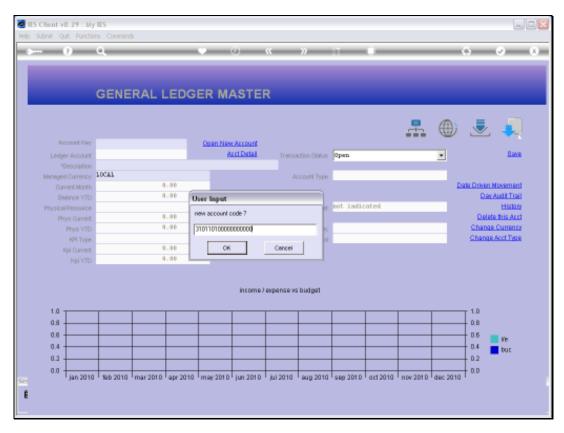

Slide 7 Slide notes:

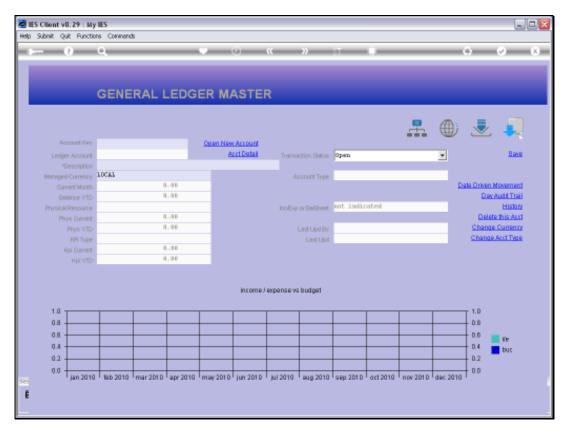

Slide 8 Slide notes:

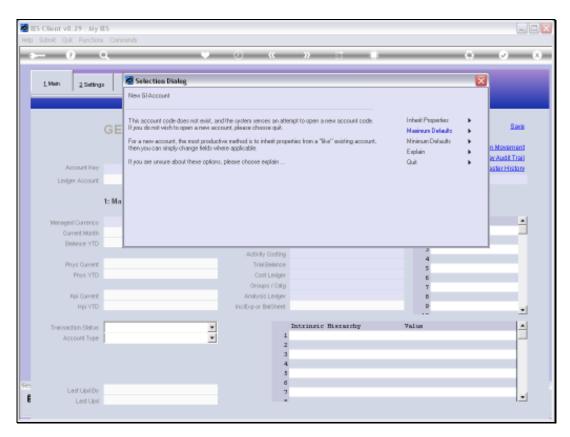

Slide 9 Slide notes:

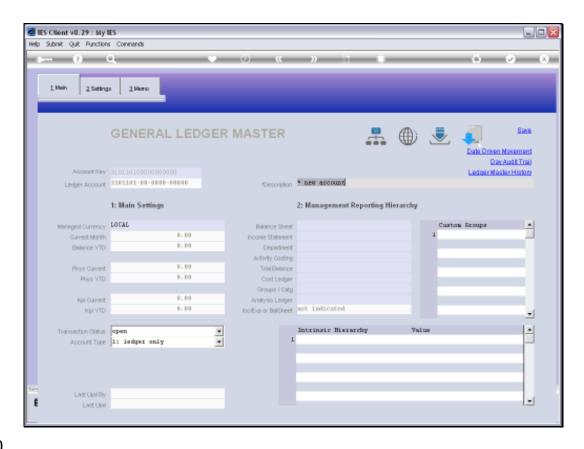

## Slide 10

Slide notes: If we attempt to open an Account, the system recognizes the structure of the current Ledger, but we cannot create a new Account until we fill in some Report Flags, and there are none.

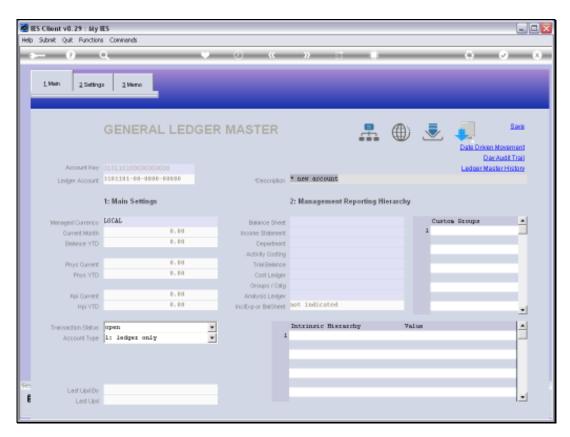

Slide 11 Slide notes:

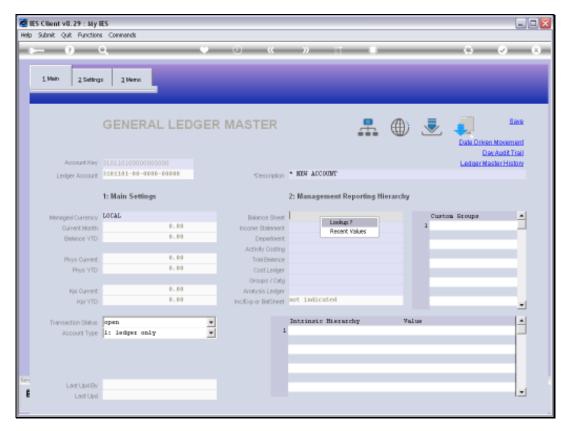

Slide 12 Slide notes:

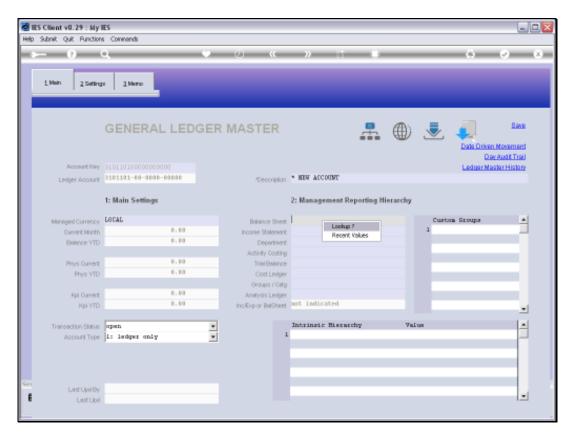

Slide 13 Slide notes:

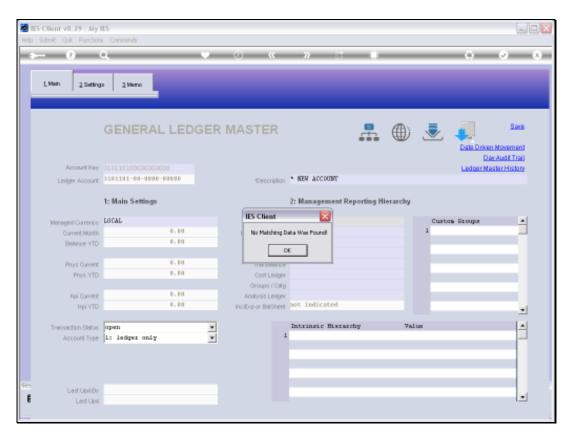

Slide 14 Slide notes:

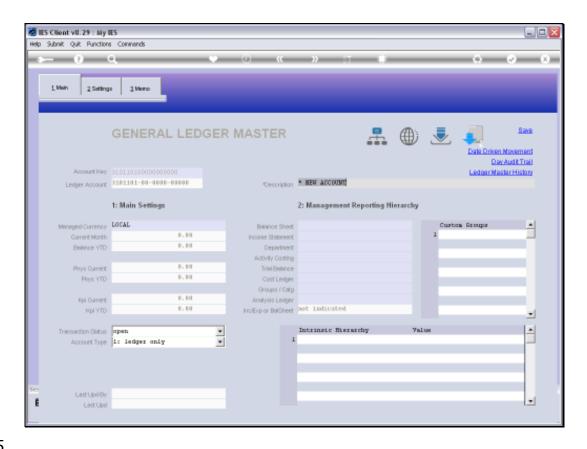

Slide 15

Slide notes: Therefore, we note that it is essential to have some Report Flags before we open the 1st Account, even if we just use basis Flags and do the Detail Flags later.

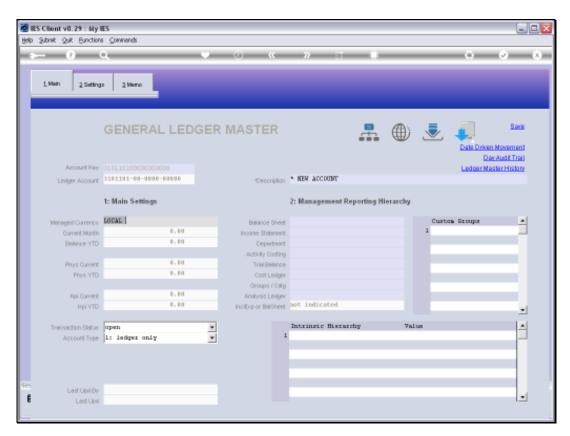

Slide 16 Slide notes: